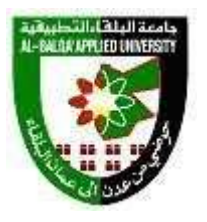

جامعة البلقاء التطبيقية

## مصفوفة مخرجات التعلم Outcomes Learning

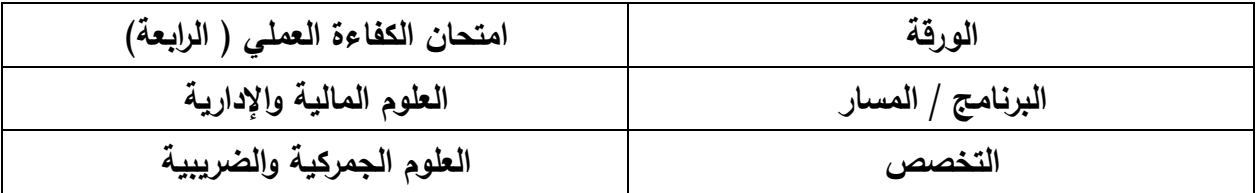

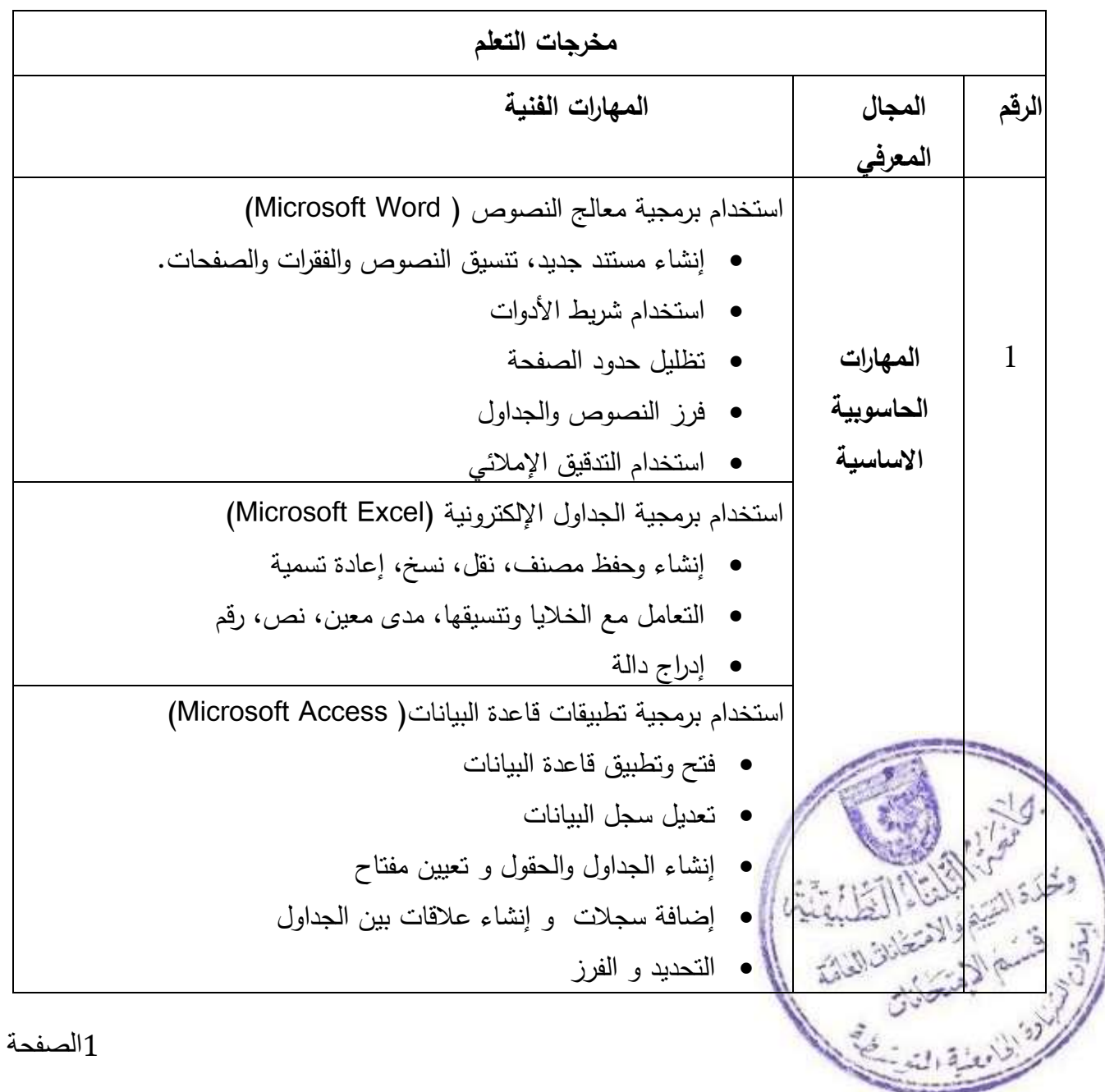

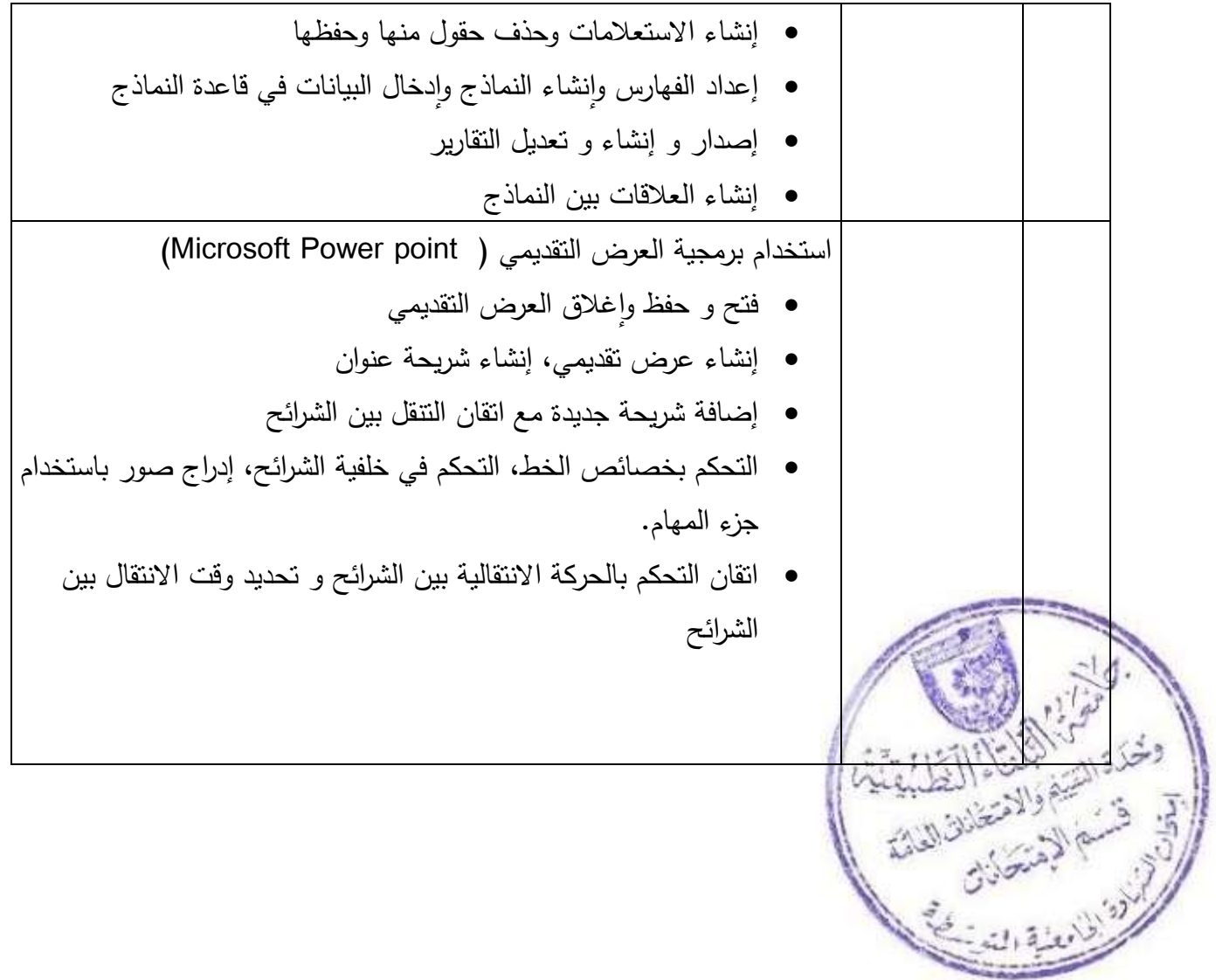